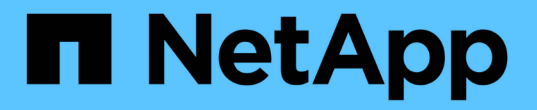

## 高可用度配對 Cloud Volumes ONTAP

NetApp April 23, 2024

This PDF was generated from https://docs.netapp.com/zh-tw/bluexp-cloud-volumes-ontap/conceptha.html on April 23, 2024. Always check docs.netapp.com for the latest.

# 目錄

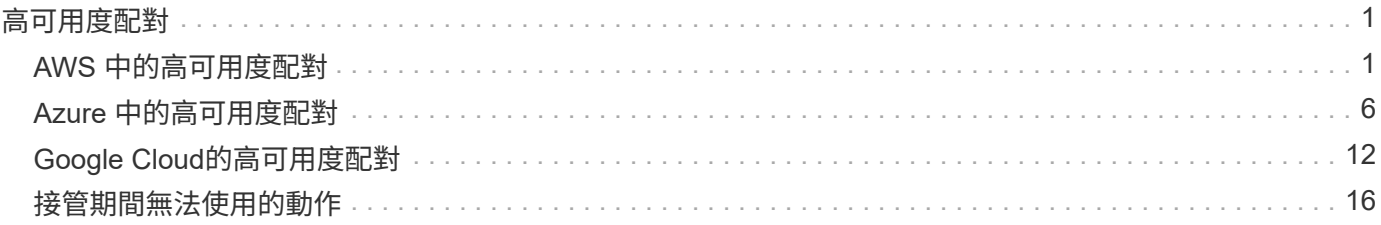

# <span id="page-2-0"></span>高可用度配對

## <span id="page-2-1"></span>**AWS** 中的高可用度配對

支援高可用度( HA )組態、可提供不中斷營運及容錯功能。 Cloud Volumes ONTAP在 AWS 中、資料會在兩個節點之間同步鏡射。

## **HA** 元件

在 AWS 中 Cloud Volumes ONTAP 、不含下列元件:

• 兩 Cloud Volumes ONTAP 個彼此同步鏡射資料的鏡射節點。

• 一種中介執行個體、可在節點之間提供通訊通道、以協助儲存接管和恢復程序。

#### 中介者

以下是AWS中有關中介執行個體的一些重要詳細資料:

#### 執行個體類型

T2-micro

#### 磁碟

一個EBS磁碟約為8 GiB。

#### 作業系統

DEBIAN11

 $\left(\begin{smallmatrix} 1\\1\end{smallmatrix}\right)$ 

對於版本更新的版本、在中介器上安裝了DEBIAN10。Cloud Volumes ONTAP

#### 升級

升級Cloud Volumes ONTAP 時、BlueXP也會視需要更新中介執行個體。

#### 存取執行個體

當Cloud Volumes ONTAP 您從BlueXP建立一套功能不全的HA配對時、系統會提示您提供一個用於中介執行 個體的金鑰配對。您可以使用該金鑰配對來進行SSH存取 admin 使用者:

#### 第三方代理程式

中介執行個體不支援協力廠商代理程式或VM延伸。

## 儲存設備接管與恢復

如果某個節點發生故障、另一個節點可以提供資料給其合作夥伴、以提供持續的資料服務。用戶端可以從合作夥 伴節點存取相同的資料、因為資料會同步鏡射至合作夥伴。

節點重新開機後、合作夥伴必須重新同步資料、才能退回儲存設備。重新同步資料所需的時間、取決於節點當機 時資料的變更量。

儲存設備接管、重新同步及還原均為預設自動執行。不需要使用者採取任何行動。

### **RPO** 和 **RTO**

HA 組態可維持資料的高可用度、如下所示:

- 恢復點目標( RPO )為 0 秒。您的資料交易一致、不會遺失任何資料。
- 恢復時間目標( RTO )為 120 秒。萬一發生停雷、資料應在 120 秒或更短時間內可用。

#### **HA** 部署模式

您可以在多個可用度區域( AZs )或單一 AZ 中部署 HA 組態、確保資料的高可用度。您應該檢閱每個組態的 詳細資料、以選擇最符合您需求的組態。

#### 多個可用度區域

在多個可用度區域( AZs )中部署 HA 組態、可確保當 AZ 或執行 Cloud Volumes ONTAP 此節點的執行個體發 生故障時、資料的高可用度。您應該瞭解 NAS IP 位址如何影響資料存取和儲存容錯移轉。

#### **NFS** 與 **CIFS** 資料存取

當 HA 組態分佈於多個可用區域時、 浮 點 IP 位址 可啟用 NAS 用戶端存取。在發生故障時、浮動 IP 位址必 須位於該區域所有 VPC 的 CIDR 區塊之外、可以在節點之間移轉。除非您、否則 VPC 外部的用戶端無法原生 存取這些功能 ["](https://docs.netapp.com/zh-tw/bluexp-cloud-volumes-ontap/task-setting-up-transit-gateway.html)[設](https://docs.netapp.com/zh-tw/bluexp-cloud-volumes-ontap/task-setting-up-transit-gateway.html)[定](https://docs.netapp.com/zh-tw/bluexp-cloud-volumes-ontap/task-setting-up-transit-gateway.html) [AWS](https://docs.netapp.com/zh-tw/bluexp-cloud-volumes-ontap/task-setting-up-transit-gateway.html) [傳輸閘](https://docs.netapp.com/zh-tw/bluexp-cloud-volumes-ontap/task-setting-up-transit-gateway.html)[道](https://docs.netapp.com/zh-tw/bluexp-cloud-volumes-ontap/task-setting-up-transit-gateway.html)["](https://docs.netapp.com/zh-tw/bluexp-cloud-volumes-ontap/task-setting-up-transit-gateway.html)。

如果您無法設定傳輸閘道、則 VPC 外部的 NAS 用戶端可使用私有 IP 位址。不過、這些 IP 位址是靜態的、無 法在節點之間進行容錯移轉。

在跨多個可用區域部署 HA 組態之前、您應該先檢閱浮動 IP 位址和路由表的需求。部署組態時、您必須指定浮 動 IP 位址。私有IP位址是由BlueXP自動建立。

如需詳細資訊、請參閱 ["AWS](https://docs.netapp.com/us-en/bluexp-cloud-volumes-ontap/reference-networking-aws.html#requirements-for-ha-pairs-in-multiple-azs) [在](https://docs.netapp.com/us-en/bluexp-cloud-volumes-ontap/reference-networking-aws.html#requirements-for-ha-pairs-in-multiple-azs) [Cloud Volumes ONTAP](https://docs.netapp.com/us-en/bluexp-cloud-volumes-ontap/reference-networking-aws.html#requirements-for-ha-pairs-in-multiple-azs) [多個](https://docs.netapp.com/us-en/bluexp-cloud-volumes-ontap/reference-networking-aws.html#requirements-for-ha-pairs-in-multiple-azs) [AZs](https://docs.netapp.com/us-en/bluexp-cloud-volumes-ontap/reference-networking-aws.html#requirements-for-ha-pairs-in-multiple-azs) [中的功能需求](https://docs.netapp.com/us-en/bluexp-cloud-volumes-ontap/reference-networking-aws.html#requirements-for-ha-pairs-in-multiple-azs)["](https://docs.netapp.com/us-en/bluexp-cloud-volumes-ontap/reference-networking-aws.html#requirements-for-ha-pairs-in-multiple-azs)。

**iSCSI** 資料存取

由於 iSCSI 不使用浮動 IP 位址、因此跨 VPC 資料通訊並非問題。

#### **iSCSI** 的接管與恢復

對於 iSCSI 、 Cloud Volumes ONTAP Reality 使用多重路徑 I/O ( MPIO )和非對稱邏輯單元存取( ALUA ) 來管理主動最佳化和非最佳化路徑之間的路徑容錯移轉。

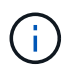

如需哪些特定主機組態支援 ALUA 的相關資訊、請參閱 ["NetApp](http://mysupport.netapp.com/matrix) [互](http://mysupport.netapp.com/matrix)[通](http://mysupport.netapp.com/matrix)[性](http://mysupport.netapp.com/matrix)[對](http://mysupport.netapp.com/matrix)[照表工具](http://mysupport.netapp.com/matrix)["](http://mysupport.netapp.com/matrix) 以及主機作 業系統的主機公用程式安裝與設定指南。

#### **NAS** 的接管與恢復

在使用浮動 IP 的 NAS 組態中進行接管時、用戶端用來存取資料的節點浮動 IP 位址會移至另一個節點。下圖說 明使用浮動 IP 的 NAS 組態中的儲存設備接管。如果節點 2 停機、節點 2 的浮動 IP 位址會移至節點 1 。

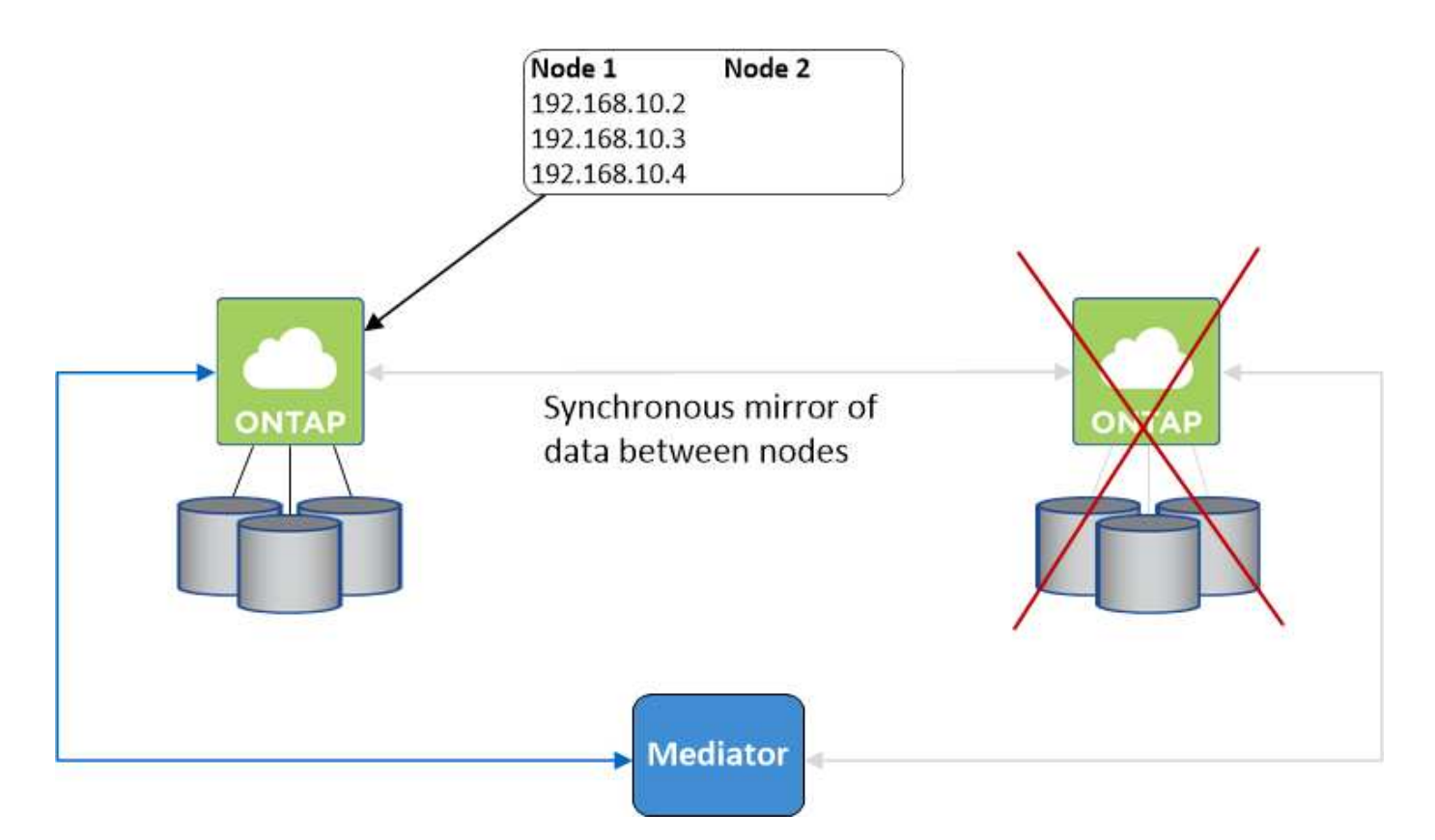

如果發生故障、用於外部 VPC 存取的 NAS 資料 IP 將無法在節點之間移轉。如果節點離線、您必須使用另一個 節點上的 IP 位址、將磁碟區手動重新掛載至 VPC 外部的用戶端。

故障節點恢復上線後、請使用原始 IP 位址將用戶端重新掛載至磁碟區。此步驟是為了避免在兩個 HA 節點之間 傳輸不必要的資料、這可能會對效能和穩定性造成重大影響。

選取磁碟區並按一下\*掛載Command\*、即可從BlueXP輕鬆識別正確的IP位址。

單一可用度區域

在單一可用度區域( AZ )中部署 HA 組態、可確保執行 Cloud Volumes ONTAP 此節點的執行個體故障時、資 料的高可用度。所有資料均可從 VPC 外部原生存取。

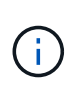

BlueXP會建立一個 ["AWS](https://docs.aws.amazon.com/AWSEC2/latest/UserGuide/placement-groups.html) [分](https://docs.aws.amazon.com/AWSEC2/latest/UserGuide/placement-groups.html)[散](https://docs.aws.amazon.com/AWSEC2/latest/UserGuide/placement-groups.html)[配](https://docs.aws.amazon.com/AWSEC2/latest/UserGuide/placement-groups.html)[置群](https://docs.aws.amazon.com/AWSEC2/latest/UserGuide/placement-groups.html)[組](https://docs.aws.amazon.com/AWSEC2/latest/UserGuide/placement-groups.html)["](https://docs.aws.amazon.com/AWSEC2/latest/UserGuide/placement-groups.html) 然後啟動該放置群組中的兩個 HA 節點。放置群組可將 執行個體分散到不同的基礎硬體、藉此降低同時發生故障的風險。此功能可從運算角度而非磁碟 故障角度改善備援。

資料存取

由於此組態位於單一 AZ 、因此不需要浮動 IP 位址。您可以使用相同的 IP 位址、從 VPC 內部和 VPC 外部存取 資料。

下圖顯示單一 AZ 中的 HA 組態。資料可從 VPC 內部及 VPC 外部存取。

## **VPC in AWS**

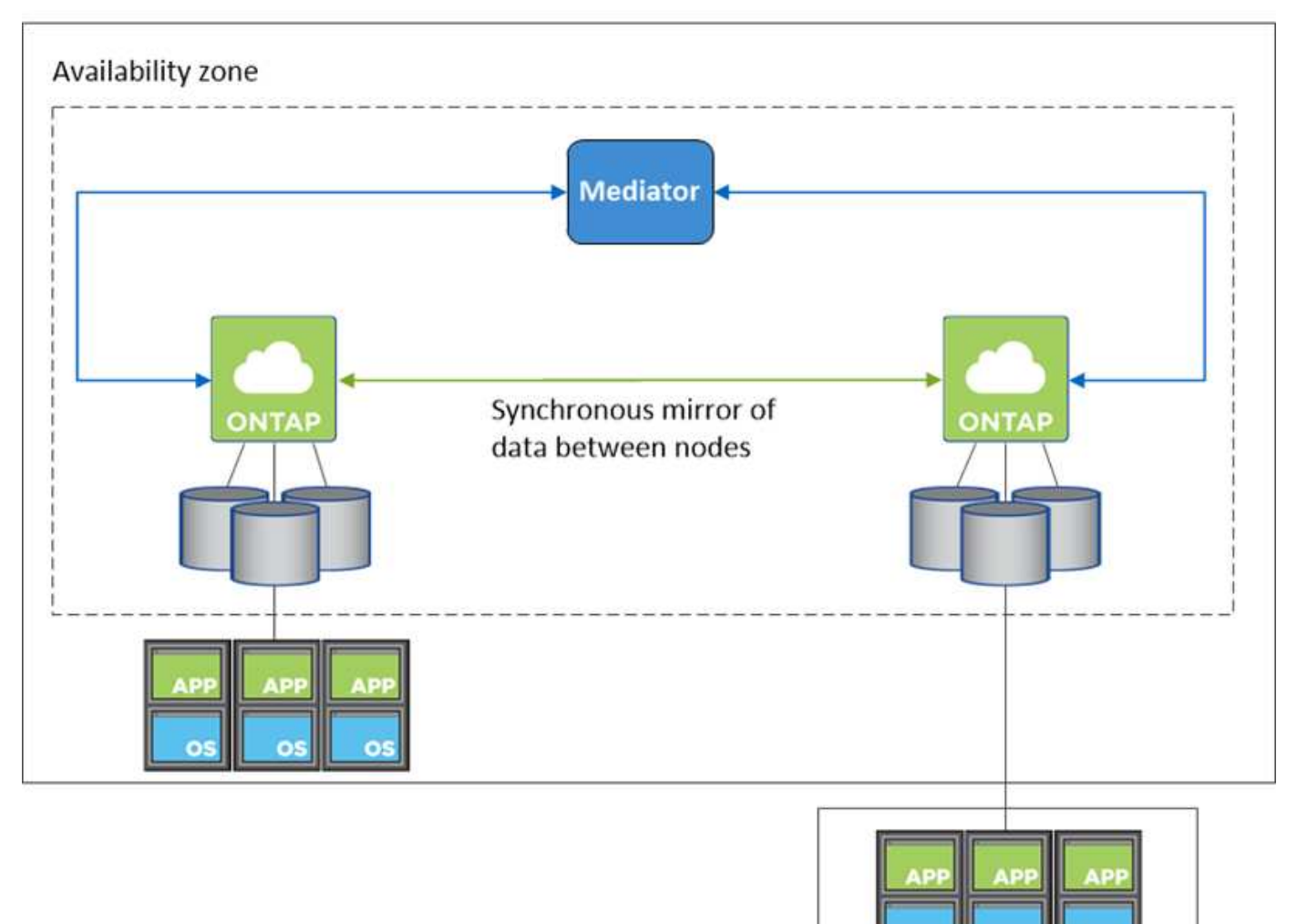

**External network** 

#### 接管與恢復

對於 iSCSI 、 Cloud Volumes ONTAP Reality 使用多重路徑 I/O ( MPIO) 和非對稱邏輯單元存取 ( ALUA ) 來管理主動最佳化和非最佳化路徑之間的路徑容錯移轉。

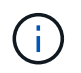

如需哪些特定主機組態支援 ALUA 的相關資訊、請參閱 ["NetApp](http://mysupport.netapp.com/matrix) [互](http://mysupport.netapp.com/matrix)[通](http://mysupport.netapp.com/matrix)[性](http://mysupport.netapp.com/matrix)[對](http://mysupport.netapp.com/matrix)[照表工具](http://mysupport.netapp.com/matrix)["](http://mysupport.netapp.com/matrix) 以及主機作 業系統的主機公用程式安裝與設定指南。

對於 NAS 組態、如果發生故障、資料 IP 位址可以在 HA 節點之間移轉。如此可確保用戶端存取儲存設備。

## 儲存設備如何在 **HA** 配對中運作

不像 ONTAP 是一個叢集、 Cloud Volumes ONTAP 在節點之間不會共享使用一個不一致的功能。相反地、資料 會在節點之間同步鏡射、以便在發生故障時能夠使用資料。

#### 儲存配置

當您建立新的磁碟區並需要額外的磁碟時、BlueXP會將相同數量的磁碟分配給兩個節點、建立鏡射的 Aggregate、然後建立新的磁碟區。例如、如果磁碟區需要兩個磁碟、則BlueXP會在每個節點上配置兩個磁碟、 總共四個磁碟。

#### 儲存組態

您可以使用 HA 配對做為主動 - 主動式組態、讓兩個節點都能將資料提供給用戶端、或做為主動 - 被動式組態、 被動節點只有在接管主動節點的儲存設備時、才會回應資料要求。

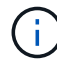

只有在儲存系統檢視中使用BluXP時、才能設定雙主動式組態。

#### 效能期望

使用不同步的功能、可在節點之間複寫資料、進而消耗網路頻寬。 Cloud Volumes ONTAP因此、相較於單一節 點 Cloud Volumes ONTAP 的 VMware 、您可以預期下列效能:

- 對於僅從一個節點提供資料的 HA 組態、讀取效能可媲美單一節點組態的讀取效能、而寫入效能則較低。
- 對於同時提供兩個節點資料的 HA 組態、讀取效能高於單一節點組態的讀取效能、寫入效能相同或更高。

如需 Cloud Volumes ONTAP 更多關於效能的詳細資訊、請參閱 ["](https://docs.netapp.com/zh-tw/bluexp-cloud-volumes-ontap/concept-performance.html)[效](https://docs.netapp.com/zh-tw/bluexp-cloud-volumes-ontap/concept-performance.html)[能](https://docs.netapp.com/zh-tw/bluexp-cloud-volumes-ontap/concept-performance.html)["](https://docs.netapp.com/zh-tw/bluexp-cloud-volumes-ontap/concept-performance.html)。

#### 用戶端存取儲存設備

用戶端應使用磁碟區所在節點的資料 IP 位址來存取 NFS 和 CIFS 磁碟區。如果 NAS 用戶端使用合作夥伴節點 的 IP 位址來存取磁碟區、則兩個節點之間的流量會降低效能。

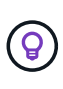

如果您在 HA 配對中的節點之間移動磁碟區、則應使用其他節點的 IP 位址來重新掛載磁碟區。否 則、您可能會遇到效能降低的情況。如果用戶端支援 NFSv4 轉介或 CIFS 資料夾重新導向、您可 以在 Cloud Volumes ONTAP 支撐系統上啟用這些功能、以避免重新掛載磁碟區。如需詳細資 料、請參閱 ONTAP 《關於我們的資料》。

您可以透過 BlueXP 「管理磁碟區」面板下的 *Mount Command* 選項、輕鬆識別正確的 IP 位址。

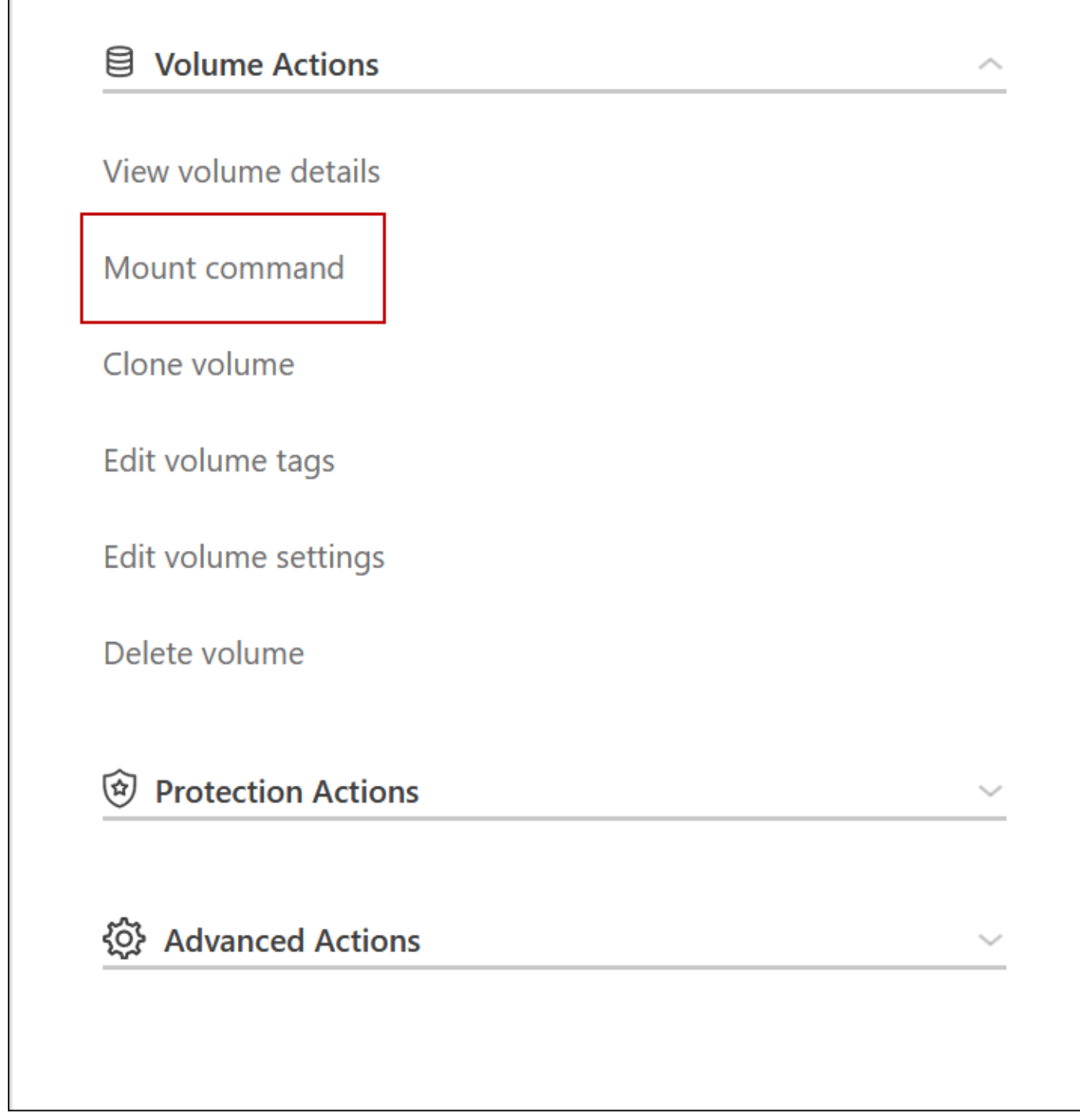

## <span id="page-7-0"></span>**Azure** 中的高可用度配對

在雲端環境發生故障時、提供企業級的可靠性和持續運作。 Cloud Volumes ONTAP在 Azure 中、儲存設備會在兩個節點之間共享。

**HA** 元件

Azure中的一套「功能」頁面Blob組態包括下列元件Cloud Volumes ONTAP :

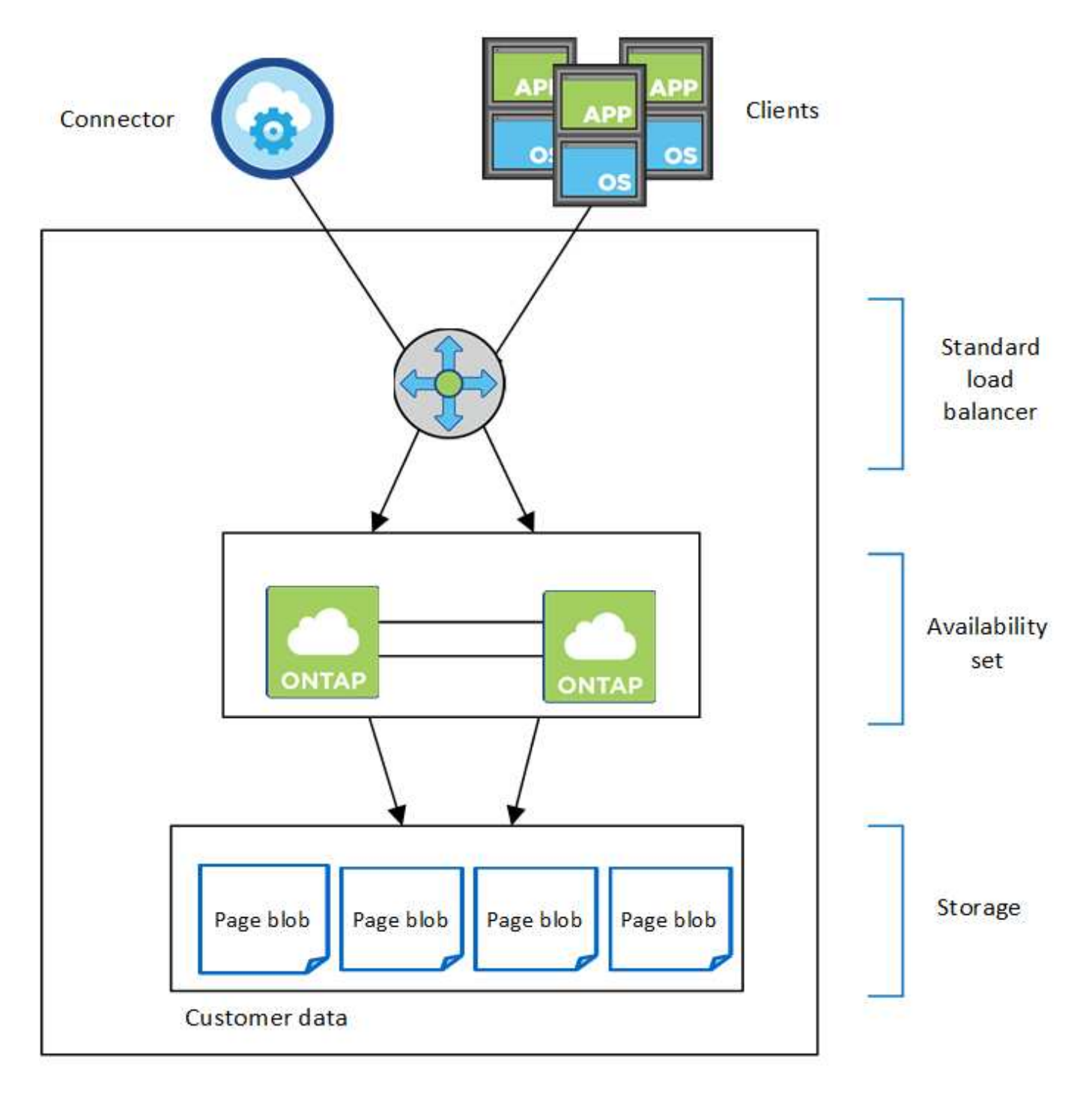

Resource group

請注意以下關於BlueXP部署給您的Azure元件:

#### **Azure** 標準負載平衡器

負載平衡器負責管理 Cloud Volumes ONTAP 傳入流量至 the ireHA 配對。

#### 可用度設定

Azure可用度集是Cloud Volumes ONTAP 一個由各個節點組成的邏輯群組。可用度集可確保節點處於不同的 故障狀態、並更新網域以提供備援和可用度。 ["](https://docs.microsoft.com/en-us/azure/virtual-machines/availability-set-overview)[如需可用度](https://docs.microsoft.com/en-us/azure/virtual-machines/availability-set-overview)[集](https://docs.microsoft.com/en-us/azure/virtual-machines/availability-set-overview)[的詳細資訊、](https://docs.microsoft.com/en-us/azure/virtual-machines/availability-set-overview)[請參](https://docs.microsoft.com/en-us/azure/virtual-machines/availability-set-overview)[閱](https://docs.microsoft.com/en-us/azure/virtual-machines/availability-set-overview)[Azure](https://docs.microsoft.com/en-us/azure/virtual-machines/availability-set-overview)[文](https://docs.microsoft.com/en-us/azure/virtual-machines/availability-set-overview)[件](https://docs.microsoft.com/en-us/azure/virtual-machines/availability-set-overview)["](https://docs.microsoft.com/en-us/azure/virtual-machines/availability-set-overview)。

磁碟

客戶資料位於 Premium Storage 頁面上。每個節點均可存取其他節點的儲存設備。也需要額外的儲存空間 ["](https://docs.netapp.com/us-en/bluexp-cloud-volumes-ontap/reference-default-configs.html#azure-ha-pair) [開機、](https://docs.netapp.com/us-en/bluexp-cloud-volumes-ontap/reference-default-configs.html#azure-ha-pair) [root](https://docs.netapp.com/us-en/bluexp-cloud-volumes-ontap/reference-default-configs.html#azure-ha-pair) [和](https://docs.netapp.com/us-en/bluexp-cloud-volumes-ontap/reference-default-configs.html#azure-ha-pair)[核心](https://docs.netapp.com/us-en/bluexp-cloud-volumes-ontap/reference-default-configs.html#azure-ha-pair)[資料](https://docs.netapp.com/us-en/bluexp-cloud-volumes-ontap/reference-default-configs.html#azure-ha-pair)["](https://docs.netapp.com/us-en/bluexp-cloud-volumes-ontap/reference-default-configs.html#azure-ha-pair)。

儲存帳戶

- 託管磁碟需要一個儲存帳戶。
- 由於達到每個儲存帳戶的磁碟容量限制、因此 Premium Storage 頁面區塊需要一個或多個儲存帳戶。

["Azure](https://docs.microsoft.com/en-us/azure/storage/common/storage-scalability-targets) [文](https://docs.microsoft.com/en-us/azure/storage/common/storage-scalability-targets)[件:](https://docs.microsoft.com/en-us/azure/storage/common/storage-scalability-targets) [Azure](https://docs.microsoft.com/en-us/azure/storage/common/storage-scalability-targets) [儲存設備](https://docs.microsoft.com/en-us/azure/storage/common/storage-scalability-targets)[擴充性](https://docs.microsoft.com/en-us/azure/storage/common/storage-scalability-targets)[與儲存](https://docs.microsoft.com/en-us/azure/storage/common/storage-scalability-targets)[帳](https://docs.microsoft.com/en-us/azure/storage/common/storage-scalability-targets)[戶](https://docs.microsoft.com/en-us/azure/storage/common/storage-scalability-targets)[效](https://docs.microsoft.com/en-us/azure/storage/common/storage-scalability-targets)[能目標](https://docs.microsoft.com/en-us/azure/storage/common/storage-scalability-targets)["](https://docs.microsoft.com/en-us/azure/storage/common/storage-scalability-targets)。

- 資料分層至 Azure Blob 儲存設備需要一個儲存帳戶。
- 從NetApp 9.7開始Cloud Volumes ONTAP 、BlueXP為HA配對建立的儲存帳戶是通用的v2儲存帳戶。
- 您可以在 Cloud Volumes ONTAP 建立工作環境時、從一個可疑的 9.7 HA 配對啟用 HTTPS 連線至 Azure 儲存帳戶。請注意、啟用此選項可能會影響寫入效能。您無法在建立工作環境之後變更設定。

**HA**單一可用度區域組態與共享的託管磁碟

在共享託管磁碟上執行的一個僅有一個可用度區域組態包含下列元件Cloud Volumes ONTAP :

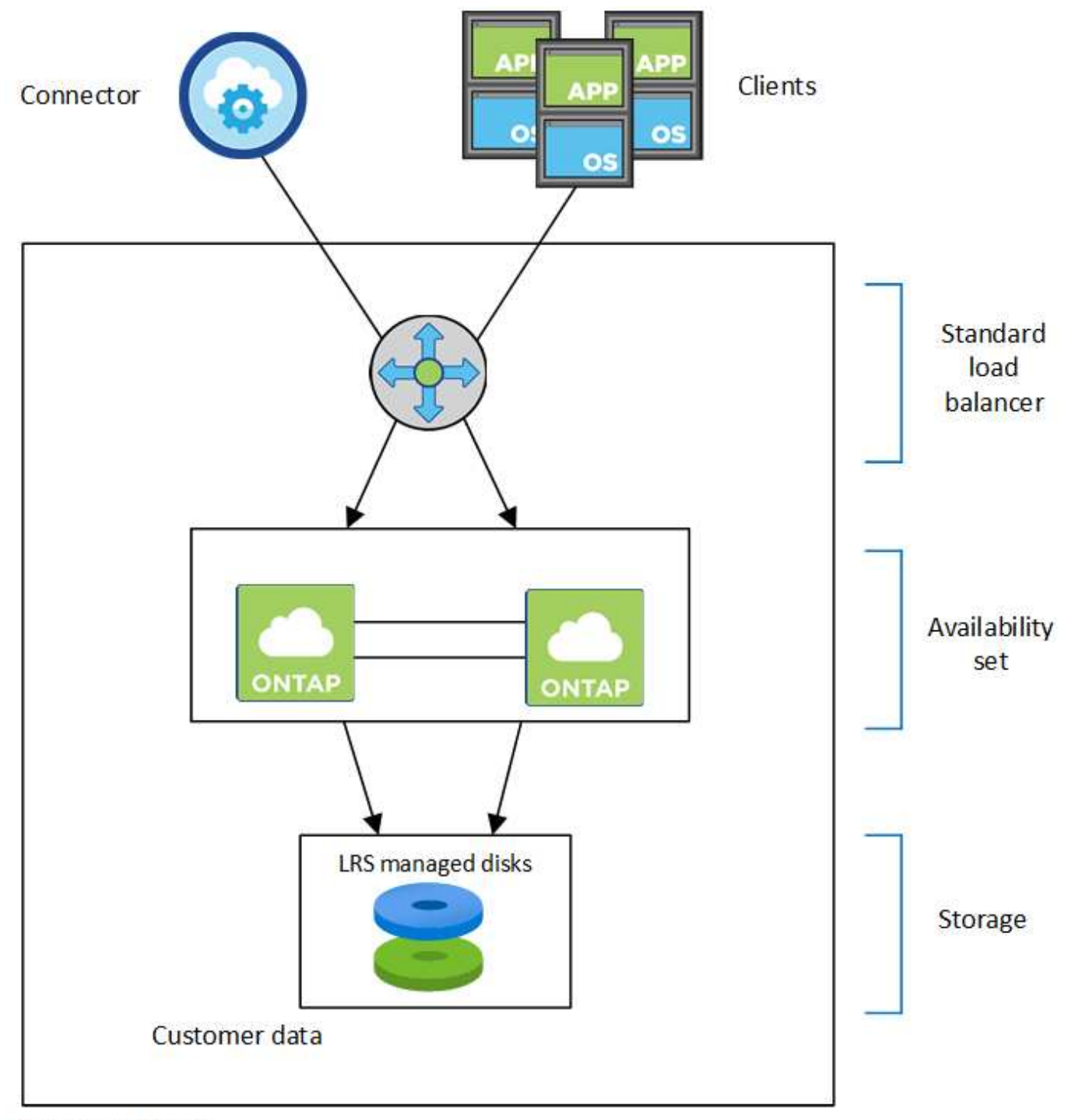

## Resource group

請注意以下關於BlueXP部署給您的Azure元件:

#### **Azure** 標準負載平衡器

負載平衡器負責管理 Cloud Volumes ONTAP 傳入流量至 the ireHA 配對。

## 可用度設定

Azure可用度集是Cloud Volumes ONTAP 一個由各個節點組成的邏輯群組。可用度集可確保節點處於不同的 故障狀態、並更新網域以提供備援和可用度。 ["](https://docs.microsoft.com/en-us/azure/virtual-machines/availability-set-overview)[如需可用度](https://docs.microsoft.com/en-us/azure/virtual-machines/availability-set-overview)[集](https://docs.microsoft.com/en-us/azure/virtual-machines/availability-set-overview)[的詳細資訊、](https://docs.microsoft.com/en-us/azure/virtual-machines/availability-set-overview)[請參](https://docs.microsoft.com/en-us/azure/virtual-machines/availability-set-overview)[閱](https://docs.microsoft.com/en-us/azure/virtual-machines/availability-set-overview)[Azure](https://docs.microsoft.com/en-us/azure/virtual-machines/availability-set-overview)[文](https://docs.microsoft.com/en-us/azure/virtual-machines/availability-set-overview)[件](https://docs.microsoft.com/en-us/azure/virtual-machines/availability-set-overview)["](https://docs.microsoft.com/en-us/azure/virtual-machines/availability-set-overview)。

#### 磁碟

客戶資料位於本機備援儲存設備(LRS)託管磁碟上。每個節點均可存取其他節點的儲存設備。也需要額外 的儲存空間 ["](https://docs.netapp.com/us-en/bluexp-cloud-volumes-ontap/reference-default-configs.html#azure-ha-pair)[開機、](https://docs.netapp.com/us-en/bluexp-cloud-volumes-ontap/reference-default-configs.html#azure-ha-pair)[root](https://docs.netapp.com/us-en/bluexp-cloud-volumes-ontap/reference-default-configs.html#azure-ha-pair)[、合作夥伴](https://docs.netapp.com/us-en/bluexp-cloud-volumes-ontap/reference-default-configs.html#azure-ha-pair)[root](https://docs.netapp.com/us-en/bluexp-cloud-volumes-ontap/reference-default-configs.html#azure-ha-pair)[、](https://docs.netapp.com/us-en/bluexp-cloud-volumes-ontap/reference-default-configs.html#azure-ha-pair)[核心](https://docs.netapp.com/us-en/bluexp-cloud-volumes-ontap/reference-default-configs.html#azure-ha-pair)[和](https://docs.netapp.com/us-en/bluexp-cloud-volumes-ontap/reference-default-configs.html#azure-ha-pair)[NVRAM](https://docs.netapp.com/us-en/bluexp-cloud-volumes-ontap/reference-default-configs.html#azure-ha-pair)[資料](https://docs.netapp.com/us-en/bluexp-cloud-volumes-ontap/reference-default-configs.html#azure-ha-pair)["](https://docs.netapp.com/us-en/bluexp-cloud-volumes-ontap/reference-default-configs.html#azure-ha-pair)。

#### 儲存帳戶

儲存帳戶用於託管式磁碟型部署、以處理診斷記錄並分層處理至blob儲存設備。

**HA**多重可用度區域組態

Azure中的一個支援多種可用度的區域組態包括下列元件Cloud Volumes ONTAP :

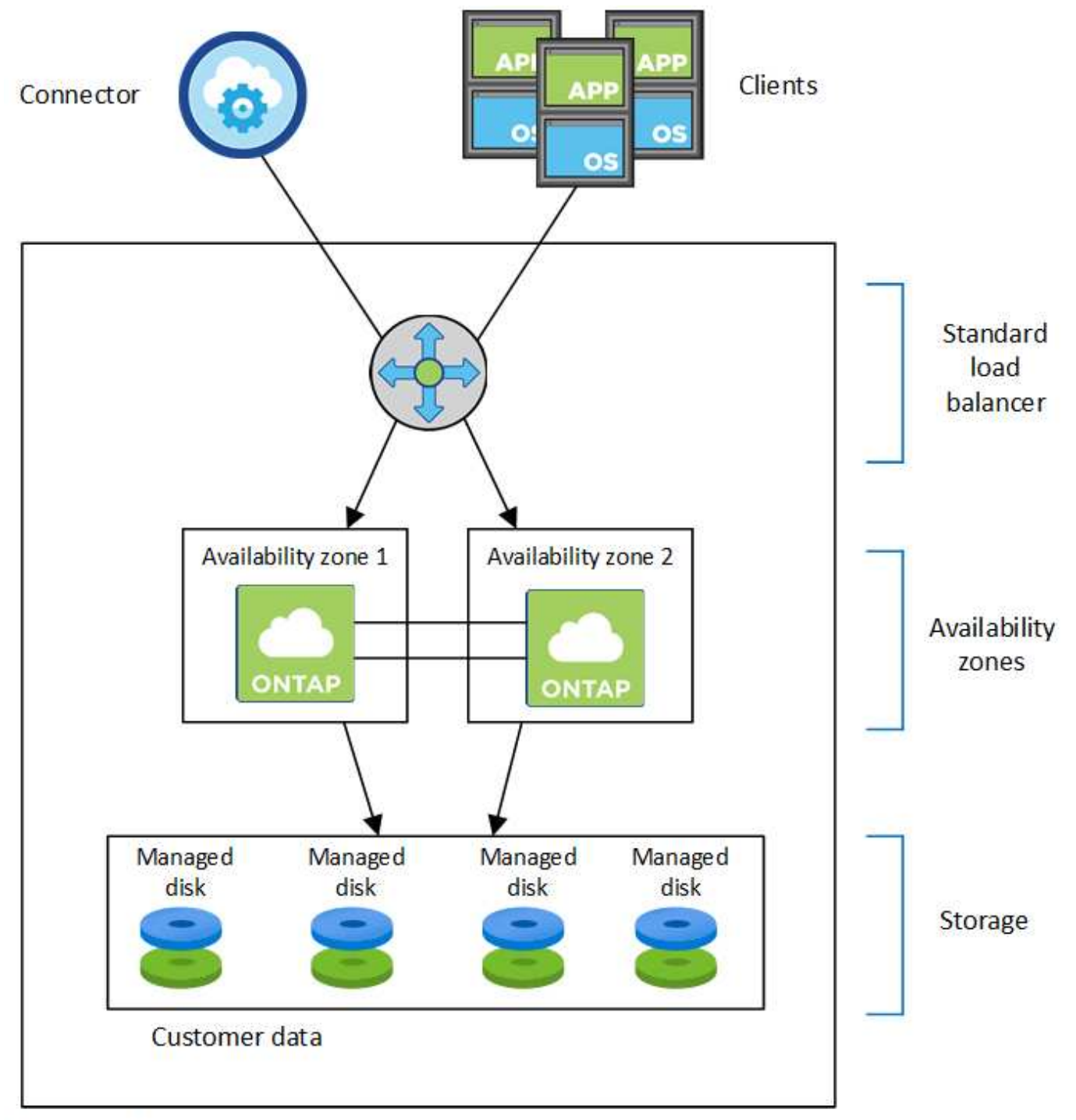

## Resource group

請注意以下關於BlueXP部署給您的Azure元件:

#### **Azure** 標準負載平衡器

負載平衡器負責管理 Cloud Volumes ONTAP 傳入流量至 the ireHA 配對。

#### 可用度區域

將兩Cloud Volumes ONTAP 個靜態節點部署至不同的可用度區域。可用度區域可確保節點位於不同的故障網 域中。 ["](https://learn.microsoft.com/en-us/azure/virtual-machines/disks-redundancy#zone-redundant-storage-for-managed-disks)[如需](https://learn.microsoft.com/en-us/azure/virtual-machines/disks-redundancy#zone-redundant-storage-for-managed-disks)[Azure](https://learn.microsoft.com/en-us/azure/virtual-machines/disks-redundancy#zone-redundant-storage-for-managed-disks)[區域備援儲存設備的詳細資訊、](https://learn.microsoft.com/en-us/azure/virtual-machines/disks-redundancy#zone-redundant-storage-for-managed-disks)[請參](https://learn.microsoft.com/en-us/azure/virtual-machines/disks-redundancy#zone-redundant-storage-for-managed-disks)[閱](https://learn.microsoft.com/en-us/azure/virtual-machines/disks-redundancy#zone-redundant-storage-for-managed-disks)[Azure](https://learn.microsoft.com/en-us/azure/virtual-machines/disks-redundancy#zone-redundant-storage-for-managed-disks)[文](https://learn.microsoft.com/en-us/azure/virtual-machines/disks-redundancy#zone-redundant-storage-for-managed-disks)[件](https://learn.microsoft.com/en-us/azure/virtual-machines/disks-redundancy#zone-redundant-storage-for-managed-disks)["](https://learn.microsoft.com/en-us/azure/virtual-machines/disks-redundancy#zone-redundant-storage-for-managed-disks)。

#### 磁碟

客戶資料位於區域備援儲存設備(ZRS)託管磁碟上。每個節點均可存取其他節點的儲存設備。也需要額外 的儲存空間 ["](https://docs.netapp.com/us-en/bluexp-cloud-volumes-ontap/reference-default-configs.html#azure-ha-pair)[開機、](https://docs.netapp.com/us-en/bluexp-cloud-volumes-ontap/reference-default-configs.html#azure-ha-pair)[root](https://docs.netapp.com/us-en/bluexp-cloud-volumes-ontap/reference-default-configs.html#azure-ha-pair)[、合作夥伴](https://docs.netapp.com/us-en/bluexp-cloud-volumes-ontap/reference-default-configs.html#azure-ha-pair)[root](https://docs.netapp.com/us-en/bluexp-cloud-volumes-ontap/reference-default-configs.html#azure-ha-pair)[及](https://docs.netapp.com/us-en/bluexp-cloud-volumes-ontap/reference-default-configs.html#azure-ha-pair)[核心](https://docs.netapp.com/us-en/bluexp-cloud-volumes-ontap/reference-default-configs.html#azure-ha-pair)[資料](https://docs.netapp.com/us-en/bluexp-cloud-volumes-ontap/reference-default-configs.html#azure-ha-pair)["](https://docs.netapp.com/us-en/bluexp-cloud-volumes-ontap/reference-default-configs.html#azure-ha-pair)。

儲存帳戶

儲存帳戶用於託管式磁碟型部署、以處理診斷記錄並分層處理至blob儲存設備。

## **RPO** 和 **RTO**

HA 組態可維持資料的高可用度、如下所示:

- 恢復點目標( RPO )為 0 秒。您的資料交易一致、不會遺失任何資料。
- 恢復時間目標( RTO )為 120 秒。萬一發生停電、資料應在 120 秒或更短時間內可用。

### 儲存設備接管與恢復

與實體 ONTAP 的實體叢集類似、 Azure HA 配對中的儲存設備會在節點之間共享。連線至合作夥伴的儲存設 備、可讓每個節點在 \_ 接管 \_ 時存取對方的儲存設備。網路路徑容錯移轉機制可確保用戶端和主機繼續與正常 運作的節點通訊。當節點恢復連線時、合作夥伴 \_ 會提供 Back\_storage 。

對於 NAS 組態、如果發生故障、資料 IP 位址會自動在 HA 節點之間移轉。

對於 iSCSI 、 Cloud Volumes ONTAP Reality 使用多重路徑 I/O ( MPIO )和非對稱邏輯單元存取( ALUA ) 來管理主動最佳化和非最佳化路徑之間的路徑容錯移轉。

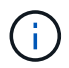

如需哪些特定主機組態支援 ALUA 的相關資訊、請參閱 ["NetApp](http://mysupport.netapp.com/matrix) [互](http://mysupport.netapp.com/matrix)[通](http://mysupport.netapp.com/matrix)[性](http://mysupport.netapp.com/matrix)[對](http://mysupport.netapp.com/matrix)[照表工具](http://mysupport.netapp.com/matrix)["](http://mysupport.netapp.com/matrix) 以及主機作 業系統的主機公用程式安裝與設定指南。

儲存設備接管、重新同步及還原均為預設自動執行。不需要使用者採取任何行動。

## 儲存組態

您可以使用 HA 配對做為主動 - 主動式組態、讓兩個節點都能將資料提供給用戶端、或做為主動 - 被動式組態、 被動節點只有在接管主動節點的儲存設備時、才會回應資料要求。

## <span id="page-13-0"></span>**Google Cloud**的高可用度配對

支援高可用度( HA )組態、可提供不中斷營運及容錯功能。 Cloud Volumes ONTAP 在Google Cloud中、資料會在兩個節點之間同步鏡射。

## **HA** 元件

Google Cloud的NetApp HA組態包括下列元件:Cloud Volumes ONTAP

- 兩 Cloud Volumes ONTAP 個彼此同步鏡射資料的鏡射節點。
- 一種中介執行個體、可在節點之間提供通訊通道、以協助儲存接管和恢復程序。
- 一個區域或三個區域(建議)。

如果您選擇三個區域、則兩個節點和中介器位於不同的Google Cloud區域。

• 四個虛擬私有雲端(VPC)。

由於 GCP 要求每個網路介面位於獨立的 VPC 網路、因此組態使用四個 VPC 。

• 四個 Google Cloud 內部負載平衡器( TCP/IP / udp )、可管理 Cloud Volumes ONTAP 傳入至該「叢集 HA 配對」的流量。

["](https://docs.netapp.com/zh-tw/bluexp-cloud-volumes-ontap/reference-networking-gcp.html)[深入](https://docs.netapp.com/zh-tw/bluexp-cloud-volumes-ontap/reference-networking-gcp.html)[瞭解](https://docs.netapp.com/zh-tw/bluexp-cloud-volumes-ontap/reference-networking-gcp.html)[網路](https://docs.netapp.com/zh-tw/bluexp-cloud-volumes-ontap/reference-networking-gcp.html)[需求](https://docs.netapp.com/zh-tw/bluexp-cloud-volumes-ontap/reference-networking-gcp.html)["](https://docs.netapp.com/zh-tw/bluexp-cloud-volumes-ontap/reference-networking-gcp.html),包括有關負載平衡器、VPC、內部IP位址、子網路等的詳細資訊。

下列概念性影像顯示Cloud Volumes ONTAP 出一套功能不整的HA配對及其元件:

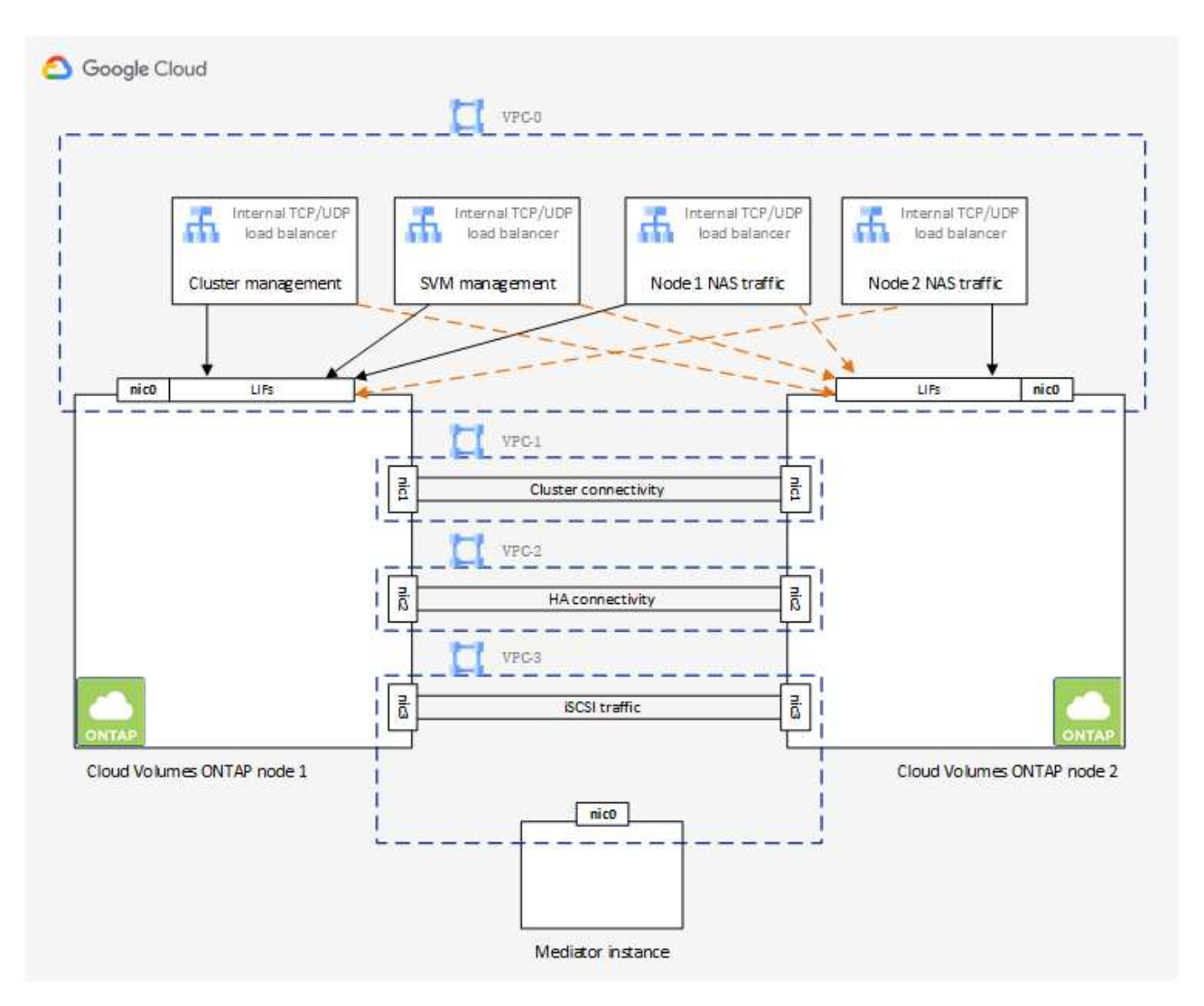

### 中介者

以下是Google Cloud中介執行個體的一些重要詳細資料:

#### 執行個體類型

E2-Micro(先前使用F1-Micro執行個體)

#### 磁碟

兩個標準持續磁碟、每個10 GiB

#### 作業系統

DEBIAN11

G)

對於版本更新的版本、在中介器上安裝了DEBIAN10。Cloud Volumes ONTAP

#### 升級

升級Cloud Volumes ONTAP 時、BlueXP也會視需要更新中介執行個體。

#### 存取執行個體

對於Debian、預設的雲端使用者是「admin」。當透過Google Cloud主控台或gCloud命令列要求SSH存取 時、Google Cloud會建立並新增「admin」使用者的憑證。您可以指定「show」以取得root權限。

#### 第三方代理程式

中介執行個體不支援協力廠商代理程式或VM延伸。

## 儲存設備接管與恢復

如果某個節點發生故障、另一個節點可以提供資料給其合作夥伴、以提供持續的資料服務。用戶端可以從合作夥 伴節點存取相同的資料、因為資料會同步鏡射至合作夥伴。

節點重新開機後、合作夥伴必須重新同步資料、才能退回儲存設備。重新同步資料所需的時間、取決於節點當機 時資料的變更量。

儲存設備接管、重新同步及還原均為預設自動執行。不需要使用者採取任何行動。

## **RPO** 和 **RTO**

HA 組態可維持資料的高可用度、如下所示:

• 恢復點目標( RPO )為 0 秒。

您的資料交易一致、不會遺失任何資料。

• 恢復時間目標( RTO )為 120 秒。

萬一發生停電、資料應在 120 秒或更短時間內可用。

## **HA** 部署模式

您可以在多個區域或單一區域中部署 HA 組態、確保資料的高可用度。

多個區域(建議)

跨三個區域部署 HA 組態、可確保在區域內發生故障時、仍能持續提供資料。請注意、與使用單一區域相 比、寫入效能略低、但卻是最低的。

#### 單一區域

當部署在單一區域時、 Cloud Volumes ONTAP 使用分散配置原則的即可實現不受限制的 HA 組態。此原則 可確保 HA 組態不會在區域內發生單點故障、而無需使用個別區域來實現故障隔離。

此部署模式可降低成本、因為各區域之間不需支付任何資料出口費用。

## 儲存設備如何在 **HA** 配對中運作

不像 ONTAP 是一個叢集、 Cloud Volumes ONTAP 在 GCP 中使用的不二線 HA 配對儲存設備不會在節點之間 共享。相反地、資料會在節點之間同步鏡射、以便在發生故障時能夠使用資料。

#### 儲存配置

當您建立新的磁碟區並需要額外的磁碟時、BlueXP會將相同數量的磁碟分配給兩個節點、建立鏡射的 Aggregate、然後建立新的磁碟區。例如、如果磁碟區需要兩個磁碟、則BlueXP會在每個節點上配置兩個磁碟、 總共四個磁碟。

#### 儲存組態

您可以使用 HA 配對做為主動 - 主動式組態、讓兩個節點都能將資料提供給用戶端、或做為主動 - 被動式組態、 被動節點只有在接管主動節點的儲存設備時、才會回應資料要求。

#### **HA** 組態的效能期望

使用不同步的功能、可在節點之間複寫資料、進而消耗網路頻寬。 Cloud Volumes ONTAP因此、相較於單一節 點 Cloud Volumes ONTAP 的 VMware 、您可以預期下列效能:

- 對於僅從一個節點提供資料的 HA 組態、讀取效能可媲美單一節點組態的讀取效能、而寫入效能則較低。
- 對於同時提供兩個節點資料的 HA 組態、讀取效能高於單一節點組態的讀取效能、寫入效能相同或更高。

如需 Cloud Volumes ONTAP 更多關於效能的詳細資訊、請參閱 ["](https://docs.netapp.com/zh-tw/bluexp-cloud-volumes-ontap/concept-performance.html)[效](https://docs.netapp.com/zh-tw/bluexp-cloud-volumes-ontap/concept-performance.html)[能](https://docs.netapp.com/zh-tw/bluexp-cloud-volumes-ontap/concept-performance.html)["](https://docs.netapp.com/zh-tw/bluexp-cloud-volumes-ontap/concept-performance.html)。

#### 用戶端存取儲存設備

用戶端應使用磁碟區所在節點的資料 IP 位址來存取 NFS 和 CIFS 磁碟區。如果 NAS 用戶端使用合作夥伴節點 的 IP 位址來存取磁碟區、則兩個節點之間的流量會降低效能。

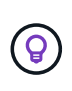

如果您在 HA 配對中的節點之間移動磁碟區、則應使用其他節點的 IP 位址來重新掛載磁碟區。否 則、您可能會遇到效能降低的情況。如果用戶端支援 NFSv4 轉介或 CIFS 資料夾重新導向、您可 以在 Cloud Volumes ONTAP 支撐系統上啟用這些功能、以避免重新掛載磁碟區。如需詳細資 料、請參閱 ONTAP 《關於我們的資料》。

您可以透過 BlueXP 「管理磁碟區」面板下的 *Mount Command* 選項、輕鬆識別正確的 IP 位址。

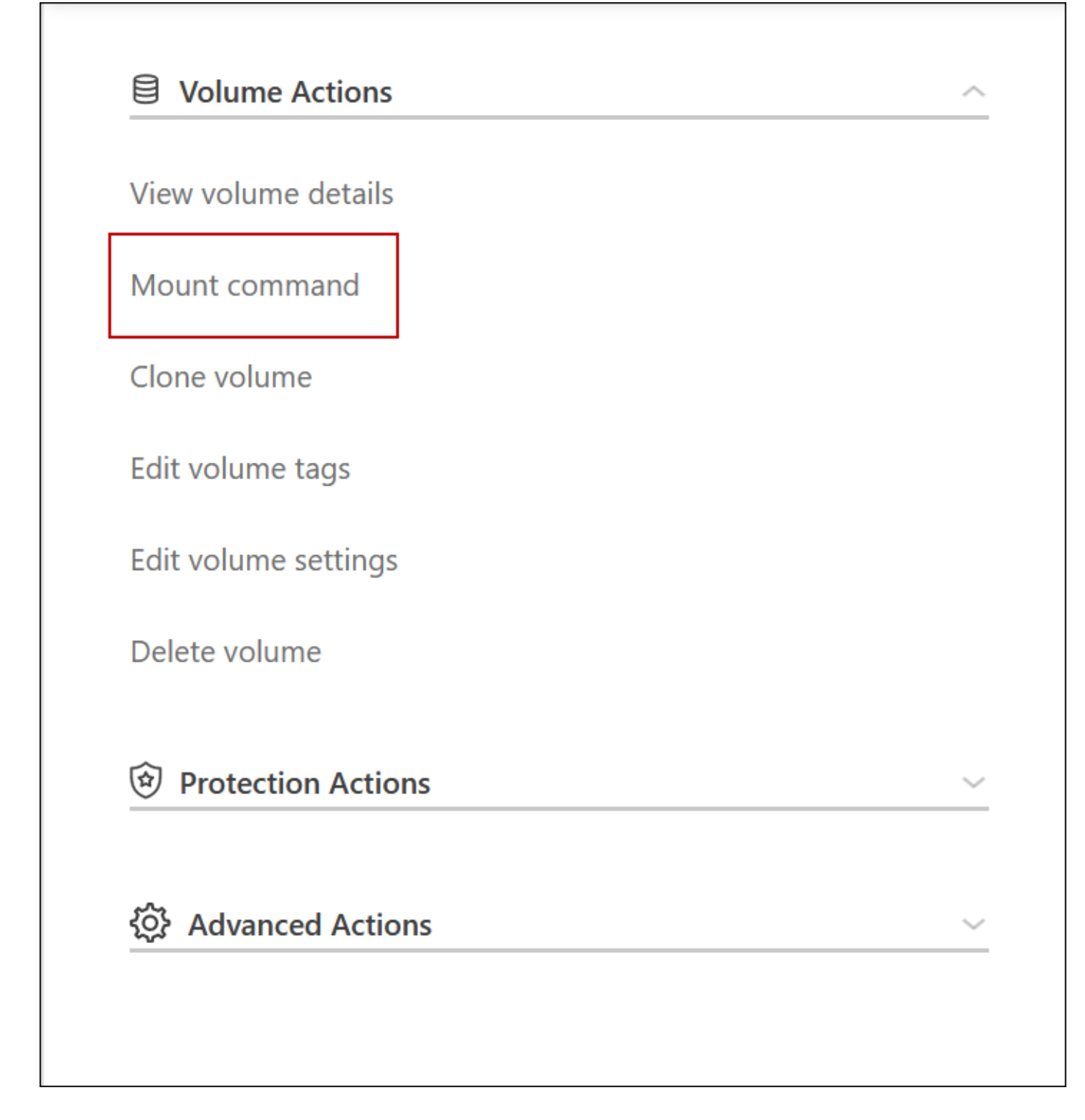

相關連結

- ["](https://docs.netapp.com/zh-tw/bluexp-cloud-volumes-ontap/reference-networking-gcp.html)[深入](https://docs.netapp.com/zh-tw/bluexp-cloud-volumes-ontap/reference-networking-gcp.html)[瞭解](https://docs.netapp.com/zh-tw/bluexp-cloud-volumes-ontap/reference-networking-gcp.html)[網路](https://docs.netapp.com/zh-tw/bluexp-cloud-volumes-ontap/reference-networking-gcp.html)[需求](https://docs.netapp.com/zh-tw/bluexp-cloud-volumes-ontap/reference-networking-gcp.html)["](https://docs.netapp.com/zh-tw/bluexp-cloud-volumes-ontap/reference-networking-gcp.html)
- ["](https://docs.netapp.com/zh-tw/bluexp-cloud-volumes-ontap/task-getting-started-gcp.html)[瞭解如何開](https://docs.netapp.com/zh-tw/bluexp-cloud-volumes-ontap/task-getting-started-gcp.html)[始](https://docs.netapp.com/zh-tw/bluexp-cloud-volumes-ontap/task-getting-started-gcp.html)[使用](https://docs.netapp.com/zh-tw/bluexp-cloud-volumes-ontap/task-getting-started-gcp.html) [GCP"](https://docs.netapp.com/zh-tw/bluexp-cloud-volumes-ontap/task-getting-started-gcp.html)

## <span id="page-17-0"></span>接管期間無法使用的動作

當HA配對中的某個節點無法使用時、另一個節點會為其合作夥伴提供資料、以提供持續的 資料服務。這稱為\_storage takeover。在儲存恢復完成之前、數個動作都無法使用。

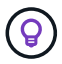

下列動作無法從BlueXP儲存設備接管中使用:

- 支援註冊
- 授權變更
- 執行個體或VM類型變更
- 寫入速度變更
- CIFS設定
- 變更組態備份的位置
- 設定叢集密碼
- 管理磁碟與集合體(進階分配)

儲存恢復完成、工作環境狀態恢復正常之後、這些動作就會再次可用。

#### 版權資訊

Copyright © 2024 NetApp, Inc. 版權所有。台灣印製。非經版權所有人事先書面同意,不得將本受版權保護文件 的任何部分以任何形式或任何方法(圖形、電子或機械)重製,包括影印、錄影、錄音或儲存至電子檢索系統 中。

由 NetApp 版權資料衍伸之軟體必須遵守下列授權和免責聲明:

此軟體以 NETAPP「原樣」提供,不含任何明示或暗示的擔保,包括但不限於有關適售性或特定目的適用性之 擔保,特此聲明。於任何情況下,就任何已造成或基於任何理論上責任之直接性、間接性、附隨性、特殊性、懲 罰性或衍生性損害(包括但不限於替代商品或服務之採購;使用、資料或利潤上的損失;或企業營運中斷),無 論是在使用此軟體時以任何方式所產生的契約、嚴格責任或侵權行為(包括疏忽或其他)等方面,NetApp 概不 負責,即使已被告知有前述損害存在之可能性亦然。

NetApp 保留隨時變更本文所述之任何產品的權利,恕不另行通知。NetApp 不承擔因使用本文所述之產品而產 生的責任或義務,除非明確經過 NetApp 書面同意。使用或購買此產品並不會在依據任何專利權、商標權或任何 其他 NetApp 智慧財產權的情況下轉讓授權。

本手冊所述之產品受到一項(含)以上的美國專利、國外專利或申請中專利所保障。

有限權利說明:政府機關的使用、複製或公開揭露須受 DFARS 252.227-7013(2014 年 2 月)和 FAR 52.227-19(2007 年 12 月)中的「技術資料權利 - 非商業項目」條款 (b)(3) 小段所述之限制。

此處所含屬於商業產品和 / 或商業服務(如 FAR 2.101 所定義)的資料均為 NetApp, Inc. 所有。根據本協議提 供的所有 NetApp 技術資料和電腦軟體皆屬於商業性質,並且完全由私人出資開發。 美國政府對於該資料具有 非專屬、非轉讓、非轉授權、全球性、有限且不可撤銷的使用權限,僅限於美國政府為傳輸此資料所訂合約所允 許之範圍,並基於履行該合約之目的方可使用。除非本文另有規定,否則未經 NetApp Inc. 事前書面許可,不得 逕行使用、揭露、重製、修改、履行或展示該資料。美國政府授予國防部之許可權利,僅適用於 DFARS 條款 252.227-7015(b)(2014 年 2 月)所述權利。

商標資訊

NETAPP、NETAPP 標誌及 <http://www.netapp.com/TM> 所列之標章均為 NetApp, Inc. 的商標。文中所涉及的所 有其他公司或產品名稱,均為其各自所有者的商標,不得侵犯。